**Microsoft Pvkimprt Crack With Registration Code Free Download (Updated 2022)**

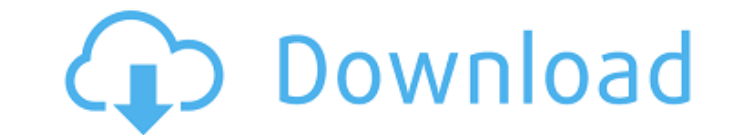

## **Microsoft Pvkimprt**

Microsoft Pvkimprt enables you to sign Microsoft Visual Basic for Applications (VBA) code in your Microsoft Office 2000 programs when using an authenticated digital certificate. PVK File Import Code Import critificates to Personal certification store using Import Manager. Microsoft Pvkimprt Online Demo Download the demonstration, developed using Microsoft Pvkimprt and see how easy it is to sign your projects with digital certificates. You c import) · Supports Digital certificates with.pfx file extension (PVK digital certificates are supported in import) · Supports Digital certificates in a PKCS#7 file format (PVK digital certificates are supported in import) certificates are supported in import) You will find in this freebie download a simple project using Microsoft Pvkimprt to sign a VBA project with a digital certificate. You should be able to import a certificate that you u should be able to import a certificate that you use to sign your EXE projects. PVK File import software does not create a certificate store; it creates an embedded import of a certificate and private key. It also creates a package includes the following files: Microsoft Pvkimprt\_SampleVB\_2.zip Microsoft Pvkimprt\_SampleEXE\_2.zip Microsoft Pvkimprt\_Import\_Profile\_2.xml Microsoft Pvkimprt\_Import\_Toolbox\_2.png You can download the free trial ver you will use Microsoft Pvkimprt. The application can be installed in many ways: 1.

# **Microsoft Pvkimprt Crack [Mac/Win]**

... Microsoft Pvkimprt enables you to sign Microsoft Visual Basic for Applications code in your Microsoft Office 2000 programs when using an authenticated digital certification authorities, such as Verisign and Thawte, may digital certificate. The public part of the digital certificate is stored in an SPC file. The private part is stored in the PVK file. If you have a Verisign Class 3 certificate or a Thawte Developer Certificates are curren will need to use the PVK Digital Certificate Files Importer to import your SPC+PVK into your personal certificate store. Get Microsoft Pvkimprt and give ti a try to fully assess its capabilities! Microsoft Pvkimprt Feature want it to be able to glide across the screen using a. Here's my Update code: void grid::update() { sf::Vector2f pos = position(); if (window\_is\_shown() && has\_position\_function()) { pos.x += cell\_height; if (slope\_functio slope\_function(new\_position.y, old\_position.y, distance\_function); } if (slope\_function2) { pos.x += (sf::FloatType) slope\_function2(new\_position.x, 09e8f5149f

### **Microsoft Pvkimprt Serial Key**

Microsoft Pvkimprt is a Microsoft.Net Framework component that provides a secure method to sign Visual Basic for Applications and Visual Basic Scripts. The Pvkimprt.Net Framework component enables you to sign Microsoft Vis information about the signer. This is used by the Microsoft Pvkimprt component to verify that your signed document, file, or assembly comes from an authentic source. Microsoft Pvkimprt supports the following digital certif Microsoft Pvkimprt requires the Microsoft Pvkimprt.Net Framework 3.5 Service Pack 1 to be installed on your computer. Important: Microsoft Pvkimprt requires Microsoft Visual Studio.NET 2002 Standard Edition to be installed PKCS12 Store for Microsoft Pvkimprt: 1) Start Microsoft Visual Studio.NET 2002. Select Start -> Programs -> Microsoft Visual Studio.NET 2002 Standard Edition -> Certificate. Select the Developer Certificate by clicking the Click OK. 5) Click OK. 5) Click OK. How to import a pair of PKCS#12 and PVK Files: 1) Click Start -> Programs -> Microsoft Pvkimprt. Click Import -> Import PVK/SPC PKCS#12 File. In the General pane, you can choose the file Programs -> Microsoft Pvkimprt. Click Export -> Export PKCS#12 and SPC to a file. In the General pane, you can choose the file that you want to export. 2) Click OK. 3) Click OK. 4) Select the file

Manage digital certificates which are used to authenticate code that is in the Microsoft Office Applications. These Digital Certificates can be imported into the Microsoft Office Personal Store. Use Microsoft Pvkimprt to: Microsoft Office Personal Store into the Microsoft Office Applications. Create a Microsoft Pykimprt Vault. Create a microsoft Pykimprt Vault. Create and sign code with digital certificates. Convert a PVK file to a private Certificate Store or from the Microsoft Office Personal Store. The certificates imported into the Microsoft Office Applications are in the Microsoft Office Personal Store. Convert digital certificates stored in the Microso Applications. Answers What are you trying to do? What happened? 0 0 Hi. I suggest you visit filepilot.com. I test and evaluate tools and software and people make me money for it. Let me know if you want me to send you a te Code Signing on Windows Vista and I found that it worked fine.// Aseprite Base Library // Copyright (c) 2001-2013 David Capello // // This file is released under the terms of the MIT license. // Read LICENSE.txt for more i "image-vtable.h" #include #include #include #include #include #include #include "doc-view/doc-view.h" #include "doc-view/

#### **What's New In Microsoft Pvkimprt?**

## **System Requirements For Microsoft Pvkimprt:**

Minimum: OS: Windows XP SP3 or higher (32 bit) CPU: Dual Core CPU 2.4 GHz or higher RAM: 1 GB Hard Disk Space: 6 GB (preferably more) Recommended: OS: Windows 7 SP1 or higher (32 bit) RAM: 4 GB Hard Disk Space: 12 GB (pref

[https://tecnoviolone.com/wp-content/uploads/2022/06/Free\\_DVD\\_Copy.pdf](https://tecnoviolone.com/wp-content/uploads/2022/06/Free_DVD_Copy.pdf) <http://epochbazar.com/wp-content/uploads/2022/06/zenobeth.pdf> [https://www.sosho.pk/upload/files/2022/06/6CqaghXhod3Q45xO9VVx\\_08\\_ca0469e447ee059782f1b8b95d0be43c\\_file.pdf](https://www.sosho.pk/upload/files/2022/06/6CqaghXhod3Q45xO9VVx_08_ca0469e447ee059782f1b8b95d0be43c_file.pdf) [https://www.saltroomhimalaya.com/wp-content/uploads/2022/06/Note\\_Taker\\_Crack\\_\\_Free\\_MacWin.pdf](https://www.saltroomhimalaya.com/wp-content/uploads/2022/06/Note_Taker_Crack__Free_MacWin.pdf) <https://www.stayza.com/wp-content/uploads/2022/06/halemaka.pdf> <https://wakelet.com/wake/Quo9IWZyeXNP1XSuCNWV6> <https://protected-scrubland-99453.herokuapp.com/calamand.pdf> <http://it-labx.ru/?p=26508> <https://tuencanto.com/neo-reverb-crack-free-registration-code-win-mac-latest-2022/> <https://mrcskin.nl/2022/06/08/php-direct-crack-win-mac-latest/> [https://chatinzone.com/upload/files/2022/06/mWgVsAK7m5fPdOwzMShm\\_08\\_9614050749bd9282cee691dde82f5335\\_file.pdf](https://chatinzone.com/upload/files/2022/06/mWgVsAK7m5fPdOwzMShm_08_9614050749bd9282cee691dde82f5335_file.pdf) https://alaediin.com/wp-content/uploads/2022/06/Toshiba\_HW\_Setup\_Utility\_With\_Key\_Free\_Download.pdf <http://www.camptalk.org/bing-039s-best-japan-windows-7-theme-crack-activation-code-download/> [https://lordwillprovide.com/wp-content/uploads/2022/06/PRIMA\\_Password\\_Case.pdf](https://lordwillprovide.com/wp-content/uploads/2022/06/PRIMA_Password_Case.pdf) [https://www.papershoot.com/wp-content/uploads/Microsoft\\_Silverlight\\_PivotViewer.pdf](https://www.papershoot.com/wp-content/uploads/Microsoft_Silverlight_PivotViewer.pdf) [https://vumview.com/upload/files/2022/06/xRVahqyZ9Fc3xGEiBiRY\\_08\\_ca0469e447ee059782f1b8b95d0be43c\\_file.pdf](https://vumview.com/upload/files/2022/06/xRVahqyZ9Fc3xGEiBiRY_08_ca0469e447ee059782f1b8b95d0be43c_file.pdf) [https://drmarcelougarte.com/wp-content/uploads/2022/06/Mailsouls\\_Office\\_365\\_to\\_PST\\_Export.pdf](https://drmarcelougarte.com/wp-content/uploads/2022/06/Mailsouls_Office_365_to_PST_Export.pdf) <http://www.ventadecoches.com/mortens-connection-monitor-1-01-crack-full-version-free/> <https://thingsformymotorbike.club/wp-content/uploads/2022/06/rehaver.pdf> https://aacitta.com/wp-content/uploads/2022/06/VB\_Migration\_Assistant\_Crack\_\_\_Download\_PCWindows.pdf

Related links: